# Final Exam (Student Version)

## Measurement Models Course (Spring 2021)

MAE4101 Measurement Models

Centre for Educational Measurement at the University of Oslo (CEMO)

Release date: 11 June 2021, 1:00 PM, Oslo time

Submission deadline: 18 June 2021, 3:00 PM, Oslo time

#### Welcome to the MAE4101 Measurement Models home exam!

This exam covers the structural *and* the measurement model part of the course.

Before you begin, please make sure to consider the following:

- Read the questions carefully.
- Notice which task operators are used (e.g., name something vs. explain/derive something).
- You may **simplify subscripts** or Greek symbols wherever appropriate (e.g., Y1 instead of  $Y_1$ , lambda1 instead of  $\lambda_1$ ).
- Keep your explanations and descriptions to the point.
- Partial credits will be given.
- Starting with this home exam, you declare that you will work on the tasks without any help of others.
- You will be presented with three tasks, each of which is accompanied by a dataset. Download the data sets here: https://cemouio.shinyapps.io/mae4101/.
- Scheduling: We recommend spending at least one day on each of the tasks.
- Submit the responses to the tasks in the Inspera system.
- Submit the R code for each of the three main tasks. Create one R code file for each of the three tasks and label them "PathModels.R", "FactorAnalysis.R", and "SEM.R".
- **Help!** If needed, please contact us via email or the exam forum on the course Canvas page, and we shall get back quickly.

We wish you all the best for the exam and great success in working on the tasks!

Best regards,

Denise, Jelena, Kseniia, Jarl, and Ronny

## Results

| Task                                              | Credits | Max. credits |
|---------------------------------------------------|---------|--------------|
| Path Models                                       |         | 40           |
| Factor Analysis: Conspiracy<br>Theory Scale (CTS) |         | 40           |
| Structural Equation Models                        |         | 40           |
| TOTAL:                                            |         | 120          |

## Grading

| Grade | Credits range | % Correct threshold |  |
|-------|---------------|---------------------|--|
| А     | 108–120       | 90 %                |  |
| В     | 96–107        | 80 %                |  |
| С     | 84–95         | 70 %                |  |
| D     | 72–83         | 60 %                |  |
| E     | 60–71         | 50 %                |  |
| F     | 0–60          | < 50 %              |  |

## Data Sets

Using your personal access code, please download the three datasets for this exam from the following page: <a href="https://cemouio.shinyapps.io/mae4101/">https://cemouio.shinyapps.io/mae4101/</a>

## Declaration

Before starting the exam, confirm the following:

| Declaration                                                                                                    | Yes, I confirm. |
|----------------------------------------------------------------------------------------------------|-----------------|
| I hereby confirm that I will work on this home exam without the help of others.                                                                     |                 |
| I will not exchange any responses, material, or ideas with the other examinees during the exam.                                                     |                 |
| I confirm that I am the sole author of the responses provided in this exam.                                                                         |                 |
| I am aware of the possible consequences any form of cheating during this exam may have (https://www.uio.no/english/studies/examinations/cheating/). |                 |

## Data Check

Check the **PathModel data set** you have downloaded by indicating its sample size and the mean of the variable  $X_1$  below.

|     | Which <b>sample size</b> does your PathModel data set have?  ☐ 500 ☐ 625 ☐ 750                                            |
|-----|----------------------------------------------------------------------------------------------------|
| ` ' | What is the <b>mean of the variable X</b> <sub>1</sub> in the PathModel data set? $\Box$ -0.045 $\Box$ 0.033 $\Box$ 0.038 |

#### Path Models

A group of researchers followed university students from their first year until their last year of a Bachelor program. At three time points, these students reported their interest in the subject they were studying and their life satisfaction. The variables indicating students' interest are labelled  $X_1$ ,  $X_2$ , and  $X_3$ , and the variables indicating students' life satisfaction are labelled  $Y_1$ ,  $Y_2$ , and  $Y_3$ .

The researchers hypothesized that the interest and life satisfaction variables are related as shown in **Path Model 1**.

Note: This model does not include a mean structure.

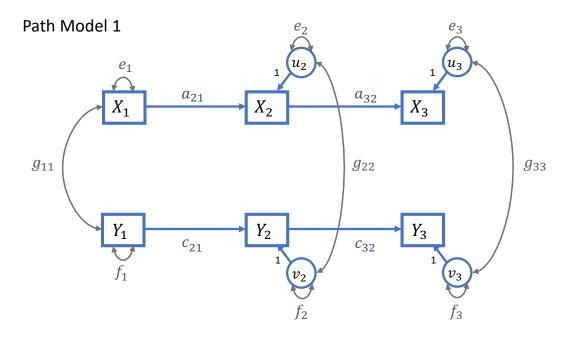

(P1) Specify **Path Model 1**, providing the model equations for the dependent variables and the covariance matrix of the residuals.

Fill in the model equations here.

| Dependent variables | Model equation |  |  |  |
|---------------------|----------------|--|--|--|
|                     |                |  |  |  |
|                     |                |  |  |  |
|                     |                |  |  |  |
|                     |                |  |  |  |
|                     |                |  |  |  |
|                     |                |  |  |  |
|                     |                |  |  |  |
|                     |                |  |  |  |
|                     |                |  |  |  |
|                     |                |  |  |  |

| Coverion of the most                                                                   | dali ala                                                                                                    |
|----------------------------------------------------------------------------------------|----------------------------------------------------------------------------------------------------|
| Covariance matrix of the res                                                           | ilduals:                                                                                                    |
|                                                                                        |                                                                                                    |
|                                                                                        | a about the model specification, <b>derive</b> the following two aplied covariance matrix underlying <b>Path Model 1</b> : $Var(X_2)$ and                                                                                                    |
| Fill in the equations here.                                                            |                                                                                                    |
| Independent variables                                                                  | Model equation                                                                                                    |
|                                                                                        |                                                                                                    |
|                                                                                        |                                                                                                    |
| maximum-likelihood estir estimation.  Note: You may read the dindicated by commas, and | Path Model 1 in lavaan, using the PathModel data set and mation. Provide the R code for the model specification and the data file using the read.csv2() function in R. Decimals are detected the data file contains the variable names in the first row. "PathModel.csv", header = TRUE, dec = ",") |
| Model specification in lavaa                                                           | n:                                                                                                    |
| PathModel1 <- '                                                                        |                                                                                                    |
|                                                                                        |                                                                                                    |
| Model estimation in lavaan:                                                            |                                                                                                    |
| Woder estimation in lavaur.                                                            |                                                                                                    |
| •                                                                                      | <b>Imary</b> which contains the standardized model parameters, the all dependent variables ( $R^2$ ), and the model fit indices. Provide model summary.                                                                                                    |
| Model summary in lavaan:                                                               |                                                                                                    |
|                                                                                        |                                                                                                    |

(P5) The chi-square test statistic of Path Model 1 is accompanied by **8 degrees of freedom**. Explain why there are 8 degrees of freedom in this model.

| Model identification: |  |  |
|-----------------------|--|--|
|                       |  |  |
|                       |  |  |

(P6) Determine whether **Path Model 1** exhibits **a reasonably good fit** (Hu & Bentler, 1999), focusing on the chi-square statistic, CFI, RMSEA, and SRMR. Provide the values of these indices with three digits after the comma.

| Model fit evaluation: |  |  |
|-----------------------|--|--|
|                       |  |  |
|                       |  |  |

| Fit index            | Values |
|----------------------|--------|
| Chi-square statistic |        |
| CFI                  |        |
| RMSEA                |        |
| SRMR                 |        |

Having evaluated the fit of Path Model 1, the researchers decided to revise their model. The revised model is labelled **Path Model 2** and is shown below.

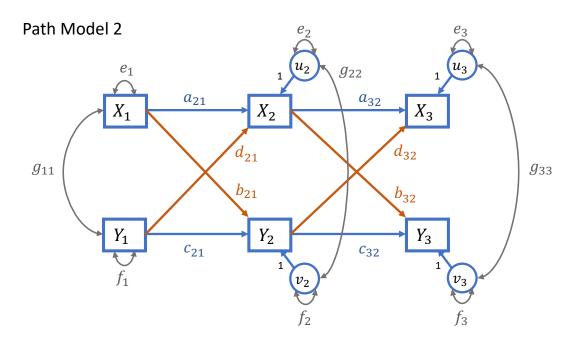

Path Model 2 contains so-called "cross-lagged paths" (i.e., *b*- and *d*-paths). These paths connect the interest and life satisfaction variables at different time points.

| (P7 | Specify and estimate <b>Path Model 2 in lavaan</b> , using the same data and estimation                           |
|-----|----------------------------------------------------------------------------------------------------|
|     | procedure as for Path Model 1. Provide the R code for the model specification. Compute                            |
|     | the <b>indirect effects</b> for $X_1 \rightarrow X_2 \rightarrow X_3$ and $Y_1 \rightarrow Y_2 \rightarrow Y_3$ . |

| Model specification | in lavaan: |
|---------------------|------------|
| PathModel2 <- '     |            |
|                     |            |
|                     |            |
|                     | <u> </u>   |

(P8) Provide and describe the evidence supporting the **reasonably good fit of Path Model 2**, focusing on the chi-square statistic, CFI, RMSEA, and SRMR. Provide the values of these indices with three digits after the comma.

| Model fit evaluation: |  |  |
|-----------------------|--|--|
|                       |  |  |
|                       |  |  |

| Fit index            | Values |
|----------------------|--------|
| Chi-square statistic |        |
| CFI                  |        |
| RMSEA                |        |
| SRMR                 |        |

(P9) Provide the unstandardized estimates and their standard errors of the **two indirect effects** with three digits after the comma and interpret them.

| Indirect effects: |  |  |  |
|-------------------|--|--|--|
|                   |  |  |  |
|                   |  |  |  |

| Parameters                            | Estimate | SE |
|---------------------------------------|----------|----|
| Indirect effect (indX)                |          |    |
| $X_1 \rightarrow X_2 \rightarrow X_3$ |          |    |
| Indirect effect (indY)                |          |    |
| $Y_1 \rightarrow Y_2 \rightarrow Y_3$ |          |    |

#### File upload

| Please upload the <b>R code</b> file for the path model task and | File upload  |
|------------------------------------------------------------------|--------------|
| label it "PathModels.R".                                         | (max. 2 GB): |
|                                                                  |              |

## Conspiracy Theory Scale (CTS)

#### Exploratory Factor Analysis (EFA)

A group of researchers wants to evaluate the dimensionality of the 15-item "Conspiracy Theory Scale" (CTS) for a sample of N = 2400 students. Half of the students were sampled from Statistics and half from Psychology courses.

The following table describes the 15 items (variables) in the dataset (**Q1-Q15**). Participants rated these items on a 5-point Likert-type scale: 1 = Definitely not true, 2 = Probably not true, 3 = Not sure/cannot decide, 4 = Probably true, 5 = Definitely true.

| Variable | Description                                                                                                    |  |
|----------|----------------------------------------------------------------------------------------------------|--|
| Q1       | The government is involved in the murder of innocent citizens and/or well-known public figures, and keeps this a secret.    |  |
| Q2       | The power held by heads of state is second to that of small unknown groups who really control world politics.               |  |
| Q3       | Secret organizations communicate with extraterrestrials, but keep this fact from the public.                                |  |
| Q4       | The spread of certain viruses and/or diseases is the result of the deliberate, concealed efforts of some organization.      |  |
| Q5       | Groups of scientists manipulate, fabricate, or suppress evidence in order to deceive the public.                            |  |
| Q6       | The government permits or perpetrates acts of terrorism on its own soil, disguising its involvement.                        |  |
| Q7       | A small, secret group of people is responsible for making all major decisions, such as going to war.                        |  |
| Q8       | Evidence of alien contact is being concealed from the public.                                                               |  |
| Q9       | Technology with mind-control capacities is used on people without their knowledge.                                          |  |
| Q10      | New and advanced technology which would harm current industry is being suppressed.                                          |  |
| Q11      | The government uses people as patsies to hide its involvement in criminal activity.                                         |  |
| Q12      | Certain significant events have been the result of the activity of a small group who secretly manipulate world events.      |  |
| Q13      | Some UFO sightings and rumors are planned or staged in order to distract the public from real alien contact.                |  |
| Q14      | Experiments involving new drugs or technologies are routinely carried out on the public without their knowledge or consent. |  |
| Q15      | A lot of important information is deliberately concealed from the public out of self-interest.                              |  |

The **FactorAnalysis data set** contains the raw data of these variables. In the following, you will be asked to perform analyses with these variables. Please make sure to perform these analyses and submit the respective code.

(F1) **Correlation:** Obtain the Pearson correlation between variables Q3 and Q8 with two digits after the comma. Interpret this value and indicate the assumptions behind this correlation (i.e., level of measurement, type of relationship).

| Measure                             | Value | Interpretation |
|-------------------------------------|-------|----------------|
| Correlation<br>between Q3<br>and Q8 |       |                |
| Assumptions                         |       |                |
|                                     |       |                |
|                                     |       |                |

(F2) Factor selection: Using the principal axis factor method, how many factors can be extracted from the variables Q1-Q15? Apply the Kaiser-Guttman rule and parallel analysis, provide the respective eigenvalues for both methods, and explain your decision for the number of factors.

| Method                     | Number of factors | Eigenvalues | Explanation |
|----------------------------|-------------------|-------------|-------------|
| Kaiser-<br>Guttman<br>rule |                   |             |             |
| Parallel<br>analysis       |                   |             |             |

(F3) Factor rotation: A researcher wants to compare the results of the maximum-likelihood factor extraction for three factors of the CTS without rotation to the extraction with the Promax rotation.

Using the Promax and no rotation in two separate analyses, provide the following estimates and their interpretations. Explain briefly why one would choose the results for the rotated solution.

| Element        | Without<br>rotation | With Promax rotation | Interpretation |
|----------------|---------------------|----------------------|----------------|
| Factor loading |                     |                      |                |
| of Q9 for the  |                     |                      |                |
| first factor   |                     |                      |                |

| Communality                                                                                   |                                               |                                                          |                                                      |                                             |                          |
|-----------------------------------------------------------------------------------------------|-----------------------------------------------|----------------------------------------------------------|------------------------------------------------------|---------------------------------------------|--------------------------|
| of Q12                                                                                        |                                               |                                                          |                                                      |                                             |                          |
| Residual                                                                                      |                                               |                                                          |                                                      |                                             |                          |
| variance of                                                                                   |                                               |                                                          |                                                      |                                             |                          |
| Q10                                                                                           |                                               |                                                          |                                                      |                                             |                          |
| Explanation for                                                                               | the use of the rota                           | ated solution                                            |                                                      |                                             |                          |
|                                                                                               |                                               |                                                          |                                                      |                                             |                          |
|                                                                                               |                                               |                                                          |                                                      |                                             |                          |
|                                                                                               |                                               |                                                          |                                                      |                                             |                          |
|                                                                                               |                                               |                                                          |                                                      |                                             |                          |
|                                                                                               |                                               |                                                          |                                                      |                                             |                          |
| Confirmatory Fa                                                                               | actor Analysis (CF                            | (A)                                                      |                                                      |                                             |                          |
|                                                                                               | , ( - :                                       | /                                                        |                                                      |                                             |                          |
| (F4) Model sp                                                                                 | ecification and es                            | timation: Using t                                        | he CTS data. ı                                       | run a CFA model                             | with                     |
| •                                                                                             | elihood estimation                            | _                                                        |                                                      |                                             |                          |
|                                                                                               | factors: "GOV" an                             |                                                          |                                                      |                                             |                          |
|                                                                                               | neasured by the v                             |                                                          | •                                                    |                                             |                          |
| mean structu                                                                                  | •                                             | ariabics Q5, Q6,                                         | ana Q15. mis                                         | model does not                              | include a                |
| mean structe                                                                                  | ii C.                                         |                                                          |                                                      |                                             |                          |
|                                                                                               |                                               |                                                          |                                                      |                                             |                          |
| Provide the F                                                                                 | code for the spec                             | ification and the                                        | estimation of                                        | model CEA1 in l                             | lavaan                   |
| Provide the F                                                                                 | R code for the spec                           | ification and the                                        | estimation of                                        | model CFA1 in l                             | lavaan.                  |
|                                                                                               | ·                                             | ification and the                                        | estimation of                                        | model CFA1 in l                             | lavaan.                  |
| Provide the F                                                                                 | ·                                             | ification and the                                        | estimation of                                        | model CFA1 in l                             | lavaan.                  |
|                                                                                               | ·                                             | ification and the                                        | estimation of                                        | model CFA1 in l                             | lavaan.                  |
|                                                                                               | ·                                             | ification and the                                        | estimation of                                        | model CFA1 in l                             | lavaan.                  |
|                                                                                               | ·                                             | ification and the                                        | estimation of                                        | model CFA1 in l                             | lavaan.                  |
| Model specifica                                                                               | tion in lavaan:                               | ification and the                                        | estimation of                                        | model CFA1 in l                             | lavaan.                  |
|                                                                                               | tion in lavaan:                               | ification and the                                        | estimation of                                        | model CFA1 in l                             | lavaan.                  |
| Model specifica                                                                               | tion in lavaan:                               | ification and the                                        | estimation of                                        | model CFA1 in l                             | lavaan.                  |
| Model specifica                                                                               | tion in lavaan:                               | ification and the                                        | estimation of                                        | model CFA1 in l                             | lavaan.                  |
| Model specifica                                                                               | tion in lavaan:                               | ification and the                                        | estimation of                                        | model CFA1 in l                             | lavaan.                  |
| Model specification                                                                           | on in lavaan:                                 |                                                          |                                                      |                                             |                          |
| Model specification  Model estimation  (F5) Model id                                          | on in lavaan:  entification: A rese           | earcher claims th                                        | at model <b>CFA</b>                                  | 1 is over-identif                           | ied.                     |
| Model specification  Model estimation  (F5) Model id  Test his or he                          | entification: A rese                          | earcher claims th                                        | at model <b>CFA</b><br>that support                  | <b>1 is over-identif</b><br>your conclusion | ë <b>ied</b> .<br>(i.e., |
| Model specification  Model estimation  (F5) Model id  Test his or he number of av             | entification: A reserval                      | earcher claims th<br>all the elements<br>nformation, mod | at model <b>CFA</b><br>that support<br>el parameters | <b>1 is over-identif</b><br>your conclusion | ë <b>ied</b> .<br>(i.e., |
| Model specification  Model estimation  (F5) Model id  Test his or he number of av             | entification: A rese                          | earcher claims th<br>all the elements<br>nformation, mod | at model <b>CFA</b><br>that support<br>el parameters | <b>1 is over-identif</b><br>your conclusion | ë <b>ied</b> .<br>(i.e., |
| Model specification  Model estimation  (F5) Model id  Test his or he number of avoice: Assume | entification: A reserval called the factor vo | earcher claims th<br>all the elements<br>nformation, mod | at model <b>CFA</b><br>that support<br>el parameters | <b>1 is over-identif</b><br>your conclusion | ë <b>ied</b> .<br>(i.e., |
| Model specification  Model estimation  (F5) Model id  Test his or he number of av             | entification: A reserval called the factor vo | earcher claims th<br>all the elements<br>nformation, mod | at model <b>CFA</b><br>that support<br>el parameters | <b>1 is over-identif</b><br>your conclusion | ë <b>ied</b> .<br>(i.e., |

| (F6) | Goodness-of-fit indices: Provide the RMSEA and CFI of model CFA1. | Evaluate these |
|------|-------------------------------------------------------------------|----------------|
| two  | o indices and decide whether model CFA1 fits the data.            |                |

| Element | Value | Interpretation |
|---------|-------|----------------|
| RMSEA   |       |                |
| CFI     |       |                |

## (F7) Areas of local misfit: Provide and interpret the following indices.

| Element                                    | Value | Interpretation |
|--------------------------------------------|-------|----------------|
| Modification indices Q3~~Q13               |       |                |
| Modification indices UFO=~Q6               |       |                |
| Standardized<br>residual for Q1<br>and Q11 |       |                |

(F8) **Path diagram and model specification:** Another researchers has included more CTS variables and specified a CFA model with three factors (model **CFA2**). Model **CFA2** is shown in the figure below.

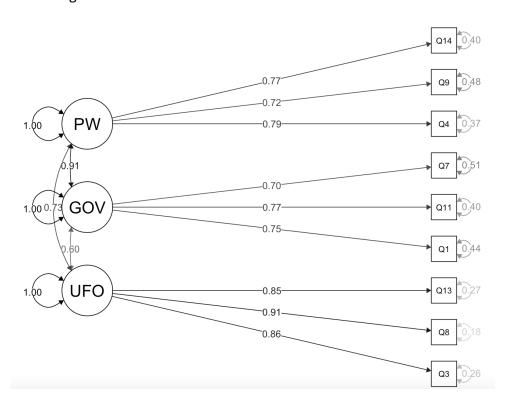

Using the information from the path diagram, extract the following **standardized parameter estimates of model CFA2** from the path diagram and interpret them.

| Element                        | Estimate | Explanation |
|--------------------------------|----------|-------------|
| PW=~Q9                         |          |             |
| GOV~~UFO                       |          |             |
| Residual<br>variance of<br>Q11 |          |             |

#### File upload

Please upload the **R code** file for the factor analysis task and label it "FactorAnalysis.R".

File upload (max. 2 GB):

## Structural Equation Models

A team of researchers wants to investigate the predictors of individual differences in written composition (**WrComp**) for grade 4 and grade 5 students. The **predictors** are:

- Morphological awareness (MorphAware)
- Syntactic processing (SyntaProc)
- Working memory (WorkMem)

The researchers further hypothesize that the observed predicted relations are **mediated by** text comprehension (**TextComp**). They posited a structural equation model, named "**SEM1**", which is shown below. Notice that this model does not contain a mean structure.

#### **Model SEM1:**

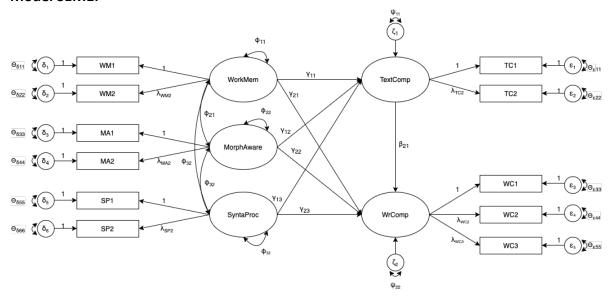

(S1) Specify the **measurement models** for the latent variables **WorkMem**, **SyntaProc**, and **WrComp** by providing their model equations. Fill in the equations here.

| Manifest indicators | Model equation |
|---------------------|----------------|
|                     |                |
|                     |                |
|                     |                |
|                     |                |
|                     |                |
|                     |                |
|                     |                |
|                     |                |
|                     |                |
|                     |                |

| (S2) Specify the model further by providing the model equations for the <b>structural part</b> .                                                                                                    |                |  |  |  |  |
|----------------------------------------------------------------------------------------------------|----------------|--|--|--|--|
| Dependent latent variables                                                                                                    | Model equation |  |  |  |  |
|                                                                                                    |                |  |  |  |  |
|                                                                                                    |                |  |  |  |  |
| (S3) Specify model <b>SEM1 in lavaan</b> . Provide the R code for the model specification.                                                                                                    |                |  |  |  |  |
| Model specification in lavaan:  SEM1 <- '                                                                                                    |                |  |  |  |  |
| (S4) Estimate model <b>SEM1 in lavaan</b> using the <b>SEM data set</b> and maximum-likelihood estimation. Provide the R code for the model estimation.                                                                                                    |                |  |  |  |  |
| Note: You may read this data file using the read.csv2() function in R. Decimals are indicated by commas, and the data file contains the variable names in the first row. Example: data <- read.csv2(file = "SEM.csv", header = TRUE, dec = ","). The data provided is raw and consists of 11 observed variables and a grouping variable. |                |  |  |  |  |
| Model estimation in lavaan:                                                                                                    |                |  |  |  |  |

| (S5) Request a <b>SEM1 model summary</b> which contains the standardized model parameters, the variance explanations of all dependent variables (R <sup>2</sup> ), and the model fit indices. Provide the R code for calling this model summary.                                                    |
|----------------------------------------------------------------------------------------------------|
| Model summary in lavaan:                                                                                                    |
|                                                                                                    |
|                                                                                                    |
| (S6) Determine whether <b>SEM1</b> exhibits <b>acceptable fit</b> . Inspect the chi-square statistic, CFI, RMSEA, and SRMR. Provide the values of these indices with three digits after the comma Note: As an intermediate check, make certain your chi-square statistic has 34 degrees of freedom. |
| Model fit evaluation:                                                                                                    |
|                                                                                                    |
|                                                                                                    |
| Fit index Value                                                                                                    |
| Chi-square statistic                                                                                                    |
| CFI                                                                                                    |
| RMSEA                                                                                                    |
| SRMR                                                                                                    |
| (S7) In their study, the researchers tested the <b>mediation effect of text comprehension</b> ( <b>TextComp</b> ). Describe <b>two procedures</b> which could be employed to test for the presence of mediation.                                                                                    |
| Mediation Testing                                                                                                    |
|                                                                                                    |
| (S8) Name two procedures to deal with possible <b>multicollinearity</b> in model <b>SEM1</b> .                                                                                                    |
| Multicollinearity procedures                                                                                                    |
|                                                                                                    |
|                                                                                                    |

The study includes students from two grades: grade 4 and grade 5. This brings the questions of whether the measures and their structural relations are the same across groups. Hence, the researchers would like to test for invariance.

To complete the following tasks, please use the grouping variable provided in the 12<sup>th</sup> column of the raw data. This variable "group" is a factor with two levels.

- (S9) Using the specification of model **SEM1** from *task S3*, extend this model to a multi-group structural equation model and test the following **levels of measurement invariance**:
  - a. Configural invariance
  - b. Metric invariance
  - c. Regression (structural relations) invariance

Provide the R code for each model estimation.

| Model estimation in lavaan: |  |  |
|-----------------------------|--|--|
|                             |  |  |
|                             |  |  |
|                             |  |  |
|                             |  |  |
|                             |  |  |
|                             |  |  |

(S10) Using the estimated models from *task S9*, compare the invariance models via chisquare difference tests. Specifically, compare the configural model to the metric model, and the metric model to the structural invariance model. Provide the results of these comparisons and the respective chi-square values below.

Note: You may use anova()-function to perform the tests.

| Measurement      | Df | Chi2 | Chi2 diff | Df diff | р |
|------------------|----|------|-----------|---------|---|
| invariance level |    |      |           |         |   |
| Configural       |    |      | -         | -       | - |
| Metric           |    |      |           |         |   |
| Regression       |    |      |           |         |   |

Explain briefly which level(s) of measurement invariance is (are) supported.

| Explanation of invariance level |  |
|---------------------------------|--|
|                                 |  |
|                                 |  |

## File upload

Please upload the **R code** file for the structural equation modeling task and label it **"SEM.R"**.

File upload (max. 2 GB):

### Notes